# **EEA Online**

## EEA's Data Portal FAQs

3/22/2018

Learn how to use the data that's presented in EEA's data portal. Find out how to use the visual dashboards to track trends around the state on what you're interested in.

## Contents

| General FAQs for EEA's Data Portal                            | 2  |
|---------------------------------------------------------------|----|
| Data FAQs: What data is included and what data is not?        | 3  |
| Using the Data Search for Permits, Inspections, & Enforcement | 4  |
| Using the Data Search for MassDEP Program Specific Data       | 5  |
| Search by Category                                            | 6  |
| MassDEP Permit Data Search Help                               | 6  |
| MassDEP Facility Data Search Help                             | 8  |
| MassDEP Inspections Search Help                               | 9  |
| MassDEP Enforcement Data Search Help                          | 10 |
| Program Specific Data                                         | 11 |
| MassDEP Drinking Water Search Help                            | 11 |
| MassDEP Asbestos Search Help                                  | 12 |
| Asbestos Detail Screen Help                                   | 14 |
| MassDEP Wetlands Notice of Intent Search                      | 15 |
| Wetlands NOI Details Screen Help                              | 15 |
| MassDEP Drinking Water – Lead and Copper Results              | 18 |
| Lead & Copper Questions                                       | 19 |
| Licensed Site Professionals (LSP) Lookup                      | 20 |
| Licensed Site Professionals (LSP) Lookup Details              | 22 |
| Waste Site & Reportable Release Results                       | 23 |
| Waste Site & Reportable Release Results                       | 24 |
| Search for Well Drilling Sites                                | 28 |
| Dashboard Help                                                | 30 |
| How to use Dashboard 1:                                       | 30 |
| How to use Dashboard 2:                                       | 31 |
| How to use Dashboard 3:                                       | 32 |
| How to use Dashboard 4:                                       | 33 |
| How to use Dashboard 5:                                       | 35 |
| MassDEP Permit/Program Types Used in Data Portal              | 37 |

## **General FAQs for EEA's Data Portal**

#### 1. What is the EEA data portal?

A. The data portal is a new EEA public access website that provides access to search and interact with regulatory data from the Energy and Environmental Agency's departments. Although currently only a subset of MassDEP regulatory data is available, we will be adding additional data on a regular basis.

#### 2. What kind of data is on this site?

- A. The Department of Environmental Protection (MassDEP) has published a subset of its regulatory data on this site including Permit, Facility, Inspection and Enforcement data. In the Program Data search, we have added several key programs that have a high volume of interest.
- B. What is the source of the data on this site?

MassDEP's data portal disclaimer states that "the data contained in this public data portal has been retrieved through the agency's pre-existing data systems and/or existing hard copy documentation that have been converted into a data format. Although reasonable efforts have been made to make this data useful to the public, the data presented through this portal has not been fully verified for accuracy and/or completeness, and the agency assumes no obligation to either maintain or update any of the data contained on this website. This portal does not include all of the agency's regulatory data, and therefore should not be relied upon to determine overall compliance. Users of this data portal should not rely upon the information presented to determine the applicability of any individual legal requirements and/or remedies which may be available."

## 3. Is MassDEP going to be the only agency with data on this site?

A. Other agencies within EEA will add data incrementally over time. Please bookmark this page and check back regularly.

#### 4. How often are the datasets updated on this portal updated?

A. The data that is available on this portal is updated on a nightly basis.

#### 5. What's the difference between a Dashboard and a Data Search?

#### A. Data Search

- The Data Search section, located at the bottom of the portal home page, allows viewers to search by criteria and access larger datasets that include information on Permits, Facilities, Inspections, Enforcements, and Drinking Water testing results.
- ii. The search results from this section can be exported to Microsoft Excel spreadsheets.

#### **B.** Visual Dashboards

C. The Dashboards are located in the middle of the Data Portal homepage. They are designed to be highly interactive and create a visual representation based on the data

from the populated MassDEP program datasets. The graphs and charts are designed to show trends and patterns pulled from the different program datasets. The visual designs also allow users to explore and create custom views based on areas of interest. However, the dashboard views and any changes you make to them are not exportable.

#### 6. Can I export this information?

A. Yes, the Data Search function located at the bottom of the Data Portal Homepage allows you to export results after your searches. You can customize your queries based on criteria entered on the search screen to control the size of the result set. Keep in mind, depending on the search criteria, datasets results could be quite large and may take a few minutes to export. Information from the Dashboard Visuals cannot be exported.

## 7. Can I sort Data results without having to export all the data?

A. Yes, you can sort any of the columns by clicking at the top of column. Simply click on the column header again to reverse the order of the sort.

## Data FAQs: What data is included and what data is not?

These FAQs refer to the data that is referenced in both the Dashboards and the Data Search tool.

## 1. How far back do the datasets go?

A. The timeframe for the Search Tool Data for most of the data sets is Jan 1, 1996 forward. Different program data have different criteria for their search.

#### 2. Which MassDEP programs and Permit datasets are available?

A. Please refer to the table below to see which data sets are currently available in the dashboard and the search tool.

**Note:** Most of MassDEP's data systems were designed years ago support one to several programs, not the entire enterprise. That is why you will see some data sets are included and some not.

- 3. When I use the data search feature for Permits, Inspection, or Enforcements and I select a record to view more details for this search, I see a box with "Related Links" with other details in it. What is this?
  - A. The "Related Links" box is located on the record detail page. Permits, inspections and enforcement records are all linked to a facility. The "Related Links" hypertext on the left side of the screen will allow you to link back to the facility on record and view other details and records that are associated with this facility.

## Using the Data Search for Permits, Inspections, & Enforcement

## Portal Data from MassDEP Environmental Programs Includes date as depicted below:

Note: any permit identified in the Schedule of Permit Application Fees and Timelines as "NOT in PIMS" will not be displayed through this portal at this time).

https://www.mass.gov/files/documents/2017/01/qw/permitfees.pdf

| Program                                                        | Permit                                                                                                    | Inspection                                                                      | Enforcement                                                                      |
|----------------------------------------------------------------|----------------------------------------------------------------------------------------------------|---------------------------------------------------------------------------------|----------------------------------------------------------------------------------|
| Air Quality Control`                                           |                                                                                                    |                                                                                 | •                                                                                |
| Hazardous Waste                                                | •                                                                                                    |                                                                                 |                                                                                  |
| Industrial Waste Water                                         | •                                                                                                    |                                                                                 | •                                                                                |
| Solid Waste Management                                         | includes all SW permits; however, SW48 Third Party Inspection certification applications received BEFORE May 15, 2017 are not included. |                                                                                 |                                                                                  |
| Toxic Use Reduction                                            | •                                                                                                    | •                                                                               | •                                                                                |
| Waste Site Clean up                                            | • only includes Tier 1A,<br>B, C Action Permits;<br>Special Project<br>Designation; Grant of<br>Environmental<br>Restrictions           | 0                                                                               | 0                                                                                |
| Water Pollution Control                                        | •                                                                                                    | 0                                                                               | 0                                                                                |
| Water Supply/Drinking<br>Water                                 | • includes all WS 10 permits; however, any WS 10 applications received BEFORE May 15, 2017 are not included.                            | <ul> <li>includes inspections<br/>of public water supply<br/>systems</li> </ul> | <ul> <li>includes<br/>enforcements of public<br/>water supply systems</li> </ul> |
| Watershed Management                                           | <ul><li>does not include</li><li>WM04 herbicide</li><li>applications</li></ul>                                                          | 0                                                                               | 0                                                                                |
| Wetlands And Waterways                                         | • (for Wetlands includes only WW10, 401WQC major, WW11, 401QCminor; and WW13                                                            | 0                                                                               | 0                                                                                |
| Underground Storage<br>Tank & Environmental<br>Results Program | 0                                                                                                    | •                                                                               | •                                                                                |

<sup>● =</sup> all information ● = more information ● = some information ⊕ = less information ○ = no information

#### **General Information on Facilities:**

Facility information, for which permits and inspection and enforcements are typically associated, are not available for every program and permit at this time. Cities & towns are currently shown only in Massachusetts. Out-of-state facilities/individuals will render blank fields.

Facilities are defined as the name of organization/individual of the physical facility or the individual for whom the permit has been applied for (and/or granted to). For this site, we have included locations where Waste Site Cleanup Permits are listed as Facilities.

See Program/Permit type Hierarchy Segment at the end of this document for a complete list of available permit types associated with each program.

## Using the Data Search for MassDEP Program Specific Data

For data that's included in the Program Specific categories, please refer to the FAQs for more information on what's included in those datasets.

- 1. Drinking Water
- 2. Asbestos
- 3. Wetlands NOI Lookup
- 4. Lead & Copper results
- 5. Waste Site/Reportable Release
- 6. Waste Site Cleanup Professionals (LSPs)

## **Search by Category**

## **MassDEP Permit Data Search Help**

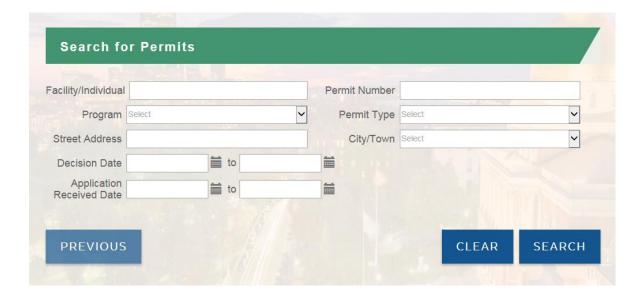

## **Definitions:**

- 1. Facility/Individual Name of organization/individual who has applied for a permit.
- 2. **Program** The MassDEP program associated with the regulatory category for permits.
- 3. **Street Address** The street name of the facility's address.
- 4. **Decision Date** Date when the final decision of a permit application has been determined.
- 5. **Application Received Date** Date when all application requirements are met and application is deemed complete. Note that if application status is pending, due to waiting for fee payment as an example, a start date will not appear.
- 6. **Permit Number** An identification number associated with the permit that is issued to a facility upon permit approval.
- 7. **Permit Type** The specific permit as identified in the Fees Regulations (see <a href="https://www.mass.gov/files/documents/2017/01/qw/permitfees.pdf">https://www.mass.gov/files/documents/2017/01/qw/permitfees.pdf</a>)
- 8. **Town** The city/town where the facility/individual is located. Cities & towns are currently shown only in Massachusetts. Out-of-state facilities/individuals will render blank fields. The "details" screen will allow users to see out-of-town zip codes.

#### **Questions:**

#### 1. What is the data is included in the Permit search page?

A. Please refer to the "Data FAQs: what data is included and what is not".

#### 2. How are NPDES permits issued differently than other MassDEP permits?

A. Whenever a municipality, industry, or other entity wishes to discharge pollutants to a surface water of the United States, they must first obtain a National Pollutant Discharge Elimination System (NPDES) permit. In the Commonwealth of Massachusetts, the U.S. Environmental Protection Agency (EPA) is the permitting authority and NPDES permits are typically co-issued by EPA and MassDEP. (While Massachusetts is not currently delegated by EPA to issue NPDES permits, MassDEP is in the early stages of pursuing NPDES delegation from EPA in accordance with federal NPDES regulations and the Clean Water Act.) NPDES permits can be individual, where a permit is specifically tailored to the site-specific conditions of a single discharger; or general, where a permit is not tailored to a specific facility but rather written to cover multiple dischargers with similar operations and types of discharges. MassDEP tracks individual permits, however, not all general permits may be tracked in MassDEP's system because EPA has the primary role in authorizing coverage under these permits. As such, the public portal may not contain a comprehensive listing of all NPDES permits. Additional information about NPDES permits can be obtained from EPA's ECHO database at https://echo.epa.gov. In addition, individual NPDES permits are also divided into two categories: municipal and industrial. In our public portal, municipal NPDES permits are listed under Watershed Management and industrial NPDES permits are listed under Industrial Wastewater. MassDEP's public portal currently only contains NPDES permitting information and not compliance and enforcement information. Compliance and enforcement for NPDES permits is a shared responsibility of both EPA and MassDEP. EPA's ECHO database contains EPA's compliance and enforcement data as well as some of MassDEP's compliance and enforcement data.

## **MassDEP Facility Data Search Help**

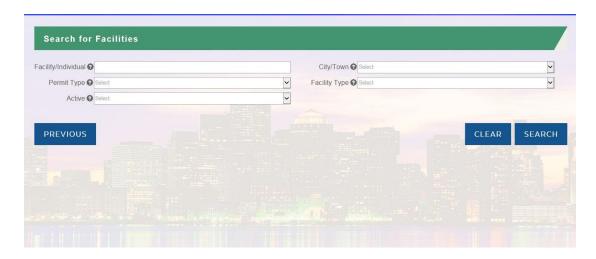

## **Definitions:**

- 1. **Facility/Individual** Name of organization/individual where a permit has been applied for. Cities & towns are currently shown only in Massachusetts.
- 2. **Program** The MassDEP program associated with the regulatory category for facilities/individuals.
- 3. Facility Type The category of organizations/individuals that are regulated by MassDEP.
- 4. **City/Town** The city/town where the facility is located. Out-of-state facilities/individuals will render blank fields. The "details" screen will allow users to see out-of-town zip codes.
- 5. **Permit Type** The permit of interest to the associated facility/individual.
- 6. Active If Yes: The facility/individual holds active permit(s) from MassDEP.

#### **Questions:**

- 1. What data is included in the facility search page?
  - 1. Please refer to the "Data FAQs: what data is included and what is not".
- 2. Can I find Permits, Inspections or Enforcement data related to a particular Permit result?
  - 1. Yes, if you view a single Facility Record from the results grid, you will see related links for associated permits, inspections and/or enforcement
- 3. In some record results, I saw Release listed as a facility type and Waste Site Clean-up as the program. Are Waste Site Clean-up Actions always against a regulated facility?
  - 1. No, But for the purposes of this site, we have included the addresses/locations (which may or may not be a Facility) listed on the Waste Site permits, which may be subject to MassDEP regulations, included in this data portal. See MassDEP's <u>website</u> for more information on Waste Site Clean-up. Cities & towns are currently shown only in Massachusetts. Out-of-state facilities/individuals will render blank fields. The "details" screen will allow users to see out-of-town zip codes.

## **MassDEP Inspections Search Help**

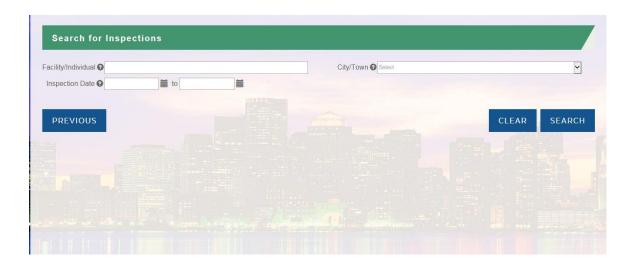

## **Definitions:**

- 1. Facility/Individual Name of facility/individual where an inspection has taken place.
- 2. **Program** The MassDEP program associated with the regulatory category.
- 3. **Inspection Date** The date the inspection took place.
- 4. **City/Town** The city/town where the facility/individual is located and the inspection took place.

## **Questions:**

- 1. What data is included in this search section?
  - A. Please refer to the "Data FAQs: what data is included and what is not".
- 2. How can you tell which environmental program was targeted in the inspection?
  - A. Inspection are recorded and associated with the facility record, not always a single specific permit record. MassDEP often conducts enforcement against facilities that has one or more permits; other times an enforcement may occur against a facility that may not yet have an associated permit.

## **MassDEP Enforcement Data Search Help**

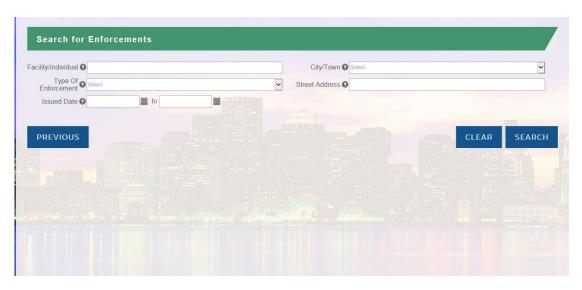

## **Definitions:**

- 1. Facility/Individual Name of party of against which the enforcement is levied.
- 2. **Program** The MassDEP program associated with the regulatory category.
- 3. **Street Address** The street name where the facility/individual is located.
- 4. **Issued Date** The date the enforcement document/action is signed/executed.
- 5. **City/Town** The city/town where the facility is located and enforcement has been issued.
- 6. **Type of Enforcement** The type of legal action taken to obtain compliance with environmental laws, rules, regulations, or agreements and/or obtain penalties or criminal sanctions for violations. For more information, please see 'Terms and Definitions document' in the Help Tab.

#### **Questions:**

- 1. What data is included in this search section?
  - A. Please refer to the "Data FAQs: what data is included and what is not".
- 2. What are the definitions of the terms used for "Enforcement Types"?
  - A. These are explained in the terms and definitions document in the help tab.
- 3. Why do some Enforcements have dollar amounts but not all?
  - A. The agency can, but does not always, impose penalties on certain types of Enforcements.
- 4. I can't tell which environmental program was targeted in the inspection.
  - A. Enforcements are recorded and associated with the facility (organization or individual) and do not necessary show the program (or programs ex: Solid Waste or Air Quality) for which violations were found.

## **Program Specific Data**

## **MassDEP Drinking Water Search Help**

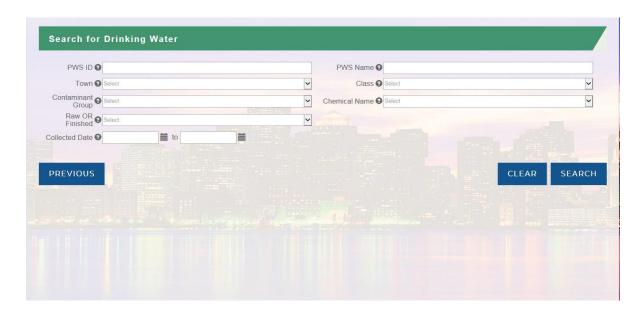

## **Definitions:**

- 1. **PWS ID** An identification number issued to a Public Water System which provides water to at least 25 people for at least 60 days annually.
- 2. **City/Town** The city/town where the Public Water System is located.
- 3. **Contaminant Group** Constructed groups of contaminants based on the Safe Drinking Water Act rules for testing. For more information: <a href="https://www.epa.gov/ground-water-and-drinking-water/national-primary-drinking-water-regulations">https://www.epa.gov/ground-water-and-drinking-water/national-primary-drinking-water-regulations</a>.
- 4. **Raw or Finished Raw** Water is its natural state, prior to any treatment for drinking. **Finished** Water is that has been treated and is ready to be delivered to customers.
- 5. Collected Date The date(s) the water sample(s) were collected from the Public Water System.
- 6. **PWS Name** A list of Public Water Systems in Massachusetts (any water system which provides water to at least 25 people for at least 60 days annually).
- 7. Class
  - a. **NTNC** is **Non-Transient Non-Community**: a water system which supplies water to 25 or more of the same people at least six months per year in places other than their residences. Some examples are schools, factories, office buildings, and hospitals which have their own water systems.
  - b. **NC is Non-Community**: a water system which provides water in a place such as a gas station or campground where people do not remain for long periods of time. These systems do not have to test or treat their water for contaminants which pose long-term

- health risks because fewer than 25 people drink the water over a long period. They still must test their water for microbes and several chemicals.
- c. **COM is Community**: a water system which supplies drinking water to 25 or more of the same people year-round in their residences.
- 8. **Chemical Name** Substance that is being tested in a Public Water System and is a member of one of the Contaminant Groups.

#### **Questions:**

## 1. Why am I seeing many Drinking Water chemical results to be 0.00?

A. These results are considered to be non-detects that were tested by the Public Water System (PWS) as required. It does not necessarily mean the result for this chemical to be exactly 0.00, but only that it is less than the Method Detection Limit (MDL). The MDL is the minimum concentration of a substance that can be measured and reported with 99% confidence that the analyte concentration is greater than zero and is determined from analysis of a sample in a given matrix containing the analyte.

## 2. Is this all the data for my Public Water System (PWS)?

A. No. Only the data that is available in MassDEP's state-wide Drinking Water database is shown. We are looking to expand the collection of data to our system to make more of this data available in the portal over time.

## 3. Is compliance taken for every exceedance in a Drinking Water chemical result?

A. Not necessarily. Compliance determinations vary according to contaminant. For more information, please visit EPA's Drinking Water contaminant list with standards (<a href="https://www.epa.gov/ground-water-and-drinking-water/national-primary-drinking-water-regulations">https://www.epa.gov/ground-water-and-drinking-water/national-primary-drinking-water-regulations</a>) or EPA's EnviroFacts (<a href="https://www.epa.gov/enviro/topic-searches#water">https://www.epa.gov/enviro/topic-searches#water</a>).

## 4. Why am I not seeing a result for MCL on some of the search results?

A. If no MCL is displayed on the Results page, either there is no MCL or the MCL has not been promulgated yet.

## **MassDEP Asbestos Search Help**

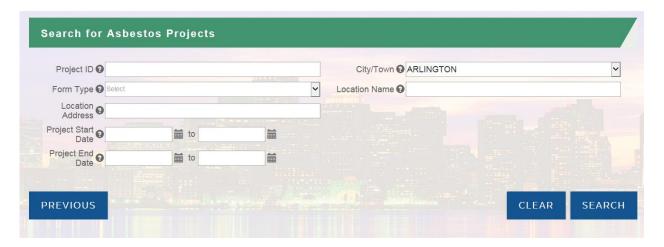

## **Definitions:**

- 1. **Project ID** A unique number that is assigned to the project at the time of notification. For older projects, this number may be referred to as a Sticker or Decal #. A drop-down of available records will appear based on the characters entered.
- 2. **City/Town** A drop-down list of 351 incorporated Cities and Towns of the Commonwealth of Massachusetts. Select the project town; if no town is selected all towns, where any other search criteria entered applies, will appear on the Criteria Results Screen.
- 3. **Form Type** A drop-down list of the two notifications available through this search, AQ 04 (ANF-001) Asbestos Removal Notification and AQ 06 Construction/Demolition Notification. If a Form Type is not selected, both types of notifications will appear on the Criteria Results Screen.
- 4. **Location Name** A descriptive name of the location of the Project. Very commonly a Location Name is the company name of the project property, or if a residential property, the address of that property. A drop-down of available records will appear based on the characters entered.
- 5. **Location Address** The location address of the Project. The location address is usually a street address. A drop-down of available records will appear based on the characters entered.
- 6. **Project Start Date** The Start Date of the Project. If the exact Start Date is unknown, a range of dates may be entered.
- 7. **Project End Date** The End Date of the Project. If the exact End Date is unknown, a range of dates may be entered.

## **Asbestos Detail Screen Help**

- 1. **Project ID** A unique number that is assigned to the project at the time of notification. For older projects, this number may be referred to as a Sticker or Decal #. A drop-down of available records will appear based on the characters entered.
- 2. **Owner Name** -The name of the individual, company or organization that owns the project property.
- 3. **Owner Address**-The mailing address of the owner of the project property.
- 4. **Project Type** A brief description of the project, if available.
- 5. DLS Contractor, DLS Site Supervisor, DLS Project Monitor and DLS Analytical Services Lab The Department of Labor Standards (DLS) Asbestos Program is responsible for the regulation of occupational asbestos exposure in the Commonwealth and works with employers, employees, unions and state and local agencies to create healthier and safer work conditions for Massachusetts workers. You can find more information on labs, contractors, and licensed service providers here: DLS Asbestos Discipline Descriptions
  - a. **DLS Contractor: Asbestos Contractor** Licensure as an Asbestos Contractor allows a person, firm, corporation or other entity to enter into or engage in asbestos work. For purposes of 453 CMR 6.00, the phrase "engage in . . . the business of Asbestos Abatement" includes, but is not limited to, advertising Asbestos Abatement services, and/or submitting bids for projects where the majority of the contract-value is represented by Asbestos Work.
  - b. **DLS Site Supervisor: Asbestos Supervisor** Certification as an Asbestos Supervisor authorizes an individual or employee of an asbestos abatement entity to have managerial or supervisory authority over asbestos workers, and/or have the responsibility for the completion of asbestos response actions or portions thereof.
  - c. DLS Project Monitor: Asbestos Project Monitor Certification as an Asbestos Project Monitor authorizes the consultant to function as the on-site representative of the facility owner or other persons, interpret project specifications or asbestos management plans and monitor and evaluate contractor or employee compliance with applicable rules, regulations, or specifications, including collection of the air samples at asbestos project sites.
  - d. **DLS Analytical Services Lab**: State authorized labs that analyze air samples.

#### **Questions:**

1. Is this all the data for Asbestos and Construction & Demolition Projects?

A. No, but all the projects contained in the MassDEP Asbestos Database are included in the Asbestos Search. The MassDEP Asbestos Database contains records beginning 2002.

2. Where can I find information on Asbestos?

MassDEP: <u>Answers to Common Asbestos Questions</u> and <u>Asbestos & Construction/Demolition Notifications</u>

Dept. of Labor and Standards (DLS): Asbestos Program

## **MassDEP Wetlands Notice of Intent Search**

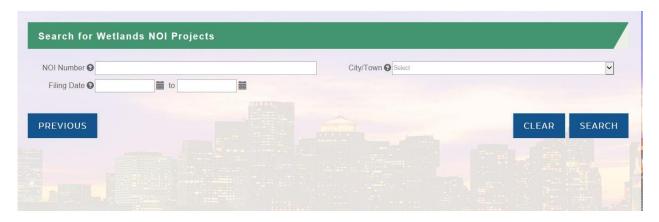

## **Definitions**

- 1. NOI Number Notices of Intent are given a file number when submitted.
- 2. City/Town A drop-down list of 351 incorporated Cities and Towns of the Commonwealth of Massachusetts. Select the project town; if no town is selected all towns, where any other search criteria entered applies, will appear on the Criteria Results Screen.
- **3. Filing Date** The majority of NOI information dates back to the 1980s, when MassDEP began to data enter wetlands records. However, you may see some sporadic records that date prior the 1980s, as those records were back-entered due to some later action that was taken by the Department.

## **Wetlands NOI Details Screen Help**

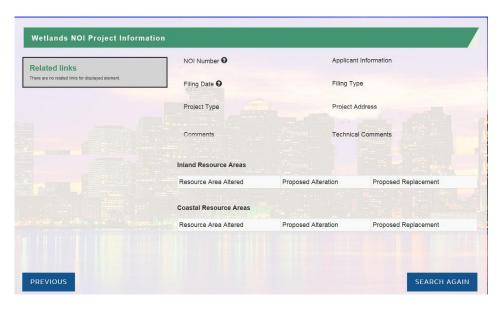

- 1. NOI Number The number assigned to the wetlands notice of intent when filed
- **2. Applicant Information** Showing who has applied for the NOI and can be a company or individual.
- 3. Filing Date When the NOI was filed with MassDEP.

- **4. Filing Type** There are three filing types included in this dataset:
  - a. Buffer Zone Buffer Zone Impacts Only
  - **b. NOI** Notice of Intent
  - c. ANRAD Abbreviated Notice of Resource Area Delineation
- **5. Project Type** There are 9 project types as part of this dashboard: Single Family Home, Commercial/Industrial, Utilities, Transportation, Agriculture, Residential Subdivision, Dock & Pier, Coastal Engineering, and Other.
- **6. Project Address** Location of the project.
- Comments General comments about your project (example: "Waiting for fee to clear" or "Under Review")
- **8. Technical Comments** Comments that are specific to your project (example: Plans are not clear and need more details)
- **9. Tables** Will show the resource areas that will be altered. The proposed alteration and proposed replacement units will be shown for the project.

## **Wetlands NOI Questions**

Q: How far back do the wetlands datasets go?

**3.** The majority of NOI information dates back to the 1980s, when MassDEP began to data enter wetlands records. However, you may see some sporadic records that date prior the 1980s, as those records were back-entered due to some later action that was taken by the Department.

Q: Why do I sometimes see a company name and no individual name?

- A. If the applicant is a company, the name will default to the name of that company. Otherwise, if an actual person's name is shown, assume the applicant is an individual.
- Q: Why do some project addresses have an asterisk next to them?
  - A. Some regional offices use the asterisk to designate that this application was submitted electronically via MassDEP's eDEP online collection system.
- Q: How do I find out what MassDEP regional office my town is located in?
  - A. Please go to the following link: <a href="https://www.mass.gov/orgs/massachusetts-department-of-environmental-protection/locations">https://www.mass.gov/orgs/massachusetts-department-of-environmental-protection/locations</a>
- Q: Why do you only list the proposed alterations and replacement for resource data?
  - A. While MassDEP does receive the Order of Conditions (OOC) from the Conservation Commissions that updates the alterations and replacement to the actual permitted amounts, we often do not track these permitted amounts in our database. So as part of MassDEP's NOI review, it is more likely that the data for the resource alterations/replacement as proposed would be tracked. Please note that these amounts would not reflect the actual permitted resource areas in many cases.

| Q: Why          | are some of the NOI categories that can be selected on the pick list lacking data?                                                                                                    |  |  |
|-----------------|----------------------------------------------------------------------------------------------------|--|--|
| A.              | e of these categories were not tracked until more recently based on regulatory changes and tes that needed to be made to the database. So historically you may see less data for some of a categories the further you go back in time. |  |  |
|                 |                                                                                                    |  |  |
|                 |                                                                                                    |  |  |
|                 |                                                                                                    |  |  |
|                 |                                                                                                    |  |  |
|                 |                                                                                                    |  |  |
|                 |                                                                                                    |  |  |
|                 |                                                                                                    |  |  |
|                 |                                                                                                    |  |  |
|                 |                                                                                                    |  |  |
|                 |                                                                                                    |  |  |
|                 |                                                                                                    |  |  |
|                 |                                                                                                    |  |  |
|                 |                                                                                                    |  |  |
|                 |                                                                                                    |  |  |
|                 |                                                                                                    |  |  |
|                 |                                                                                                    |  |  |
|                 |                                                                                                    |  |  |
|                 |                                                                                                    |  |  |
|                 |                                                                                                    |  |  |
|                 |                                                                                                    |  |  |
| Back to Table o | of Contents                                                                                                    |  |  |

## **MassDEP Drinking Water - Lead and Copper Results**

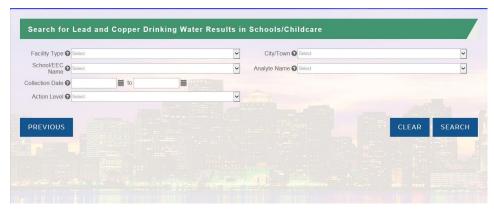

## **Definitions:**

- 1. Facility Type For the Lead & Copper dataset, there will be two categories under facility type:
  - **Schools** Private and public schools, including vocational-technical, collaborative, special education, and charter schools.
  - **EEC (Childcare Facility)** Licensed childcare programs in Massachusetts, including After School Programs.
- 2. City/Town List of cities/towns based on selected Facility Type.
- **3. School/EEC Name** List of schools and/or childcare facilities based on selected City/Town and Facility Type.
- **4. Analyte Name** Substance that is being tested.
- 5. Collection Date The date(s) the water sample(s) were collected at the school and/or childcare facility.
- **6. Action Level** The level of lead (0.015 mg/L) or copper (1.3 mg/L) which, if exceeded, triggers treatment/remediation and/or other actions that a school, program, or childcare facility should follow.
- **7. Location Description** the location of the drinking water tap within the school that was sampled and whether it was a 1<sup>st</sup> draw sample or a flush sample.
- **8. 1st Draw sample** A tap water sample taken at a fixture after the water has been standing motionless in the plumbing pipes for a period of 8 18 hours.
- **9. Flush Sample** A tap water sample taken at a fixture after the water has been standing motionless in the plumbing pipes for a period of 8-18 hours then has been run for 30 seconds. This sampling approach is designed to analyze the lead content in the water in the plumbing behind the wall.
- **10. Action Level** The level of lead (0.015 mg/L) or copper (1.3 mg/L) which, if exceeded, triggers treatment/remediation and/or other actions that a school, program, or childcare facility should follow.

**11.** Remediation Actions Taken - The actions that a school or childcare facility takes in response to an elevated lead or copper result at a drinking water tap such as: shutting off the fixture, replacing/repairing the fixture, installing a filter, and notifying parents.

## **Lead & Copper Questions**

## Q. Is this all the data for my school or childcare facility?

A. No. Only the data submitted to MassDEP through eDEP is shown in the Data Portal. The school or childcare facility may have test results on file that were not submitted to MassDEP through eDEP.

## Q. If there are no actions reported under remediation actions taken does this mean my school or child care facility has not taken any action yet?

A. Not necessarily. Only the information submitted to MassDEP is shown in the Data Portal. Contact your school or childcare facility for more information.

## Q. Why am I seeing many results to be 0.00?

A. This is a "non-detect" result where no lead (or copper) was found at levels greater than the laboratory's lowest measurement limit.

## **Licensed Site Professionals (LSP) Lookup**

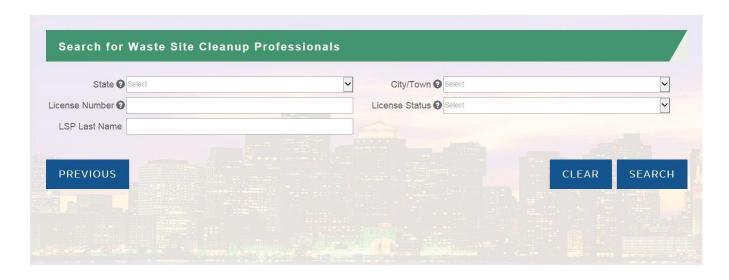

## **Definitions:**

- 1. State The State where the LSP is located. Not all LSPs are located in Massachusetts.
- **2. City/Town** The city or town where the LSP is located. You cannot select a town before the state is selected.
- 3. License Number Assigned when the LSP has passed the required licensing examination.
- **4. License Status** The LSP license status categories include the following:
  - a. Active An LSP with an active license in good standing.
  - b. *Inactive* An LSP may be on Inactive Status for up to two years. An LSP may not act as, advertise as, or hold him or herself out to be an LSP while on inactive status.
  - c. Lapsed- An individual who once was an LSP, but is no longer due to nonrenewal of his/her license.
  - d. *Revoked* An LSP whose license has been terminated by the Board as the result of a disciplinary action. This individual is no longer licensed to practice as a LSP.
  - e. Surrendered An LSP, who surrenders his /her license pursuant to a written agreement with the Board to resolve a disciplinary complaint, is no longer licensed to practice as an LSP.
  - f. Suspended An LSP whose license has been suspended by the Board as the result of a disciplinary action may not act as, advertise as, or hold him or herself out to be an LSP.
  - g. Suspended Fees An LSP whose license is suspended because he/she failed to pay the Annual Fee to maintain his/her license.

## LSP Questions

## Q. What can be found in this lookup?

A. You can find specific information regarding a Licensed Site Professional (LSP): Location, License Status, and Contact information.

## Q. Where can I find more information about LSPs?

A. To obtain more information about the LSP Board or hiring an LSP visit <a href="https://www.mass.gov/lsp">https://www.mass.gov/lsp</a>

## **Licensed Site Professionals (LSP) Lookup Details**

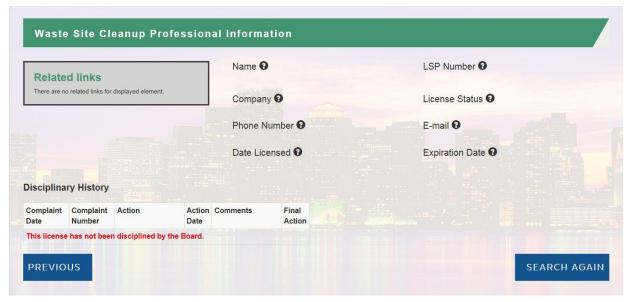

#### **Detail Screen:**

- 1. Name Person that is licensed
- 2. LSP Number License number for the LSP
- 3. Company Where the LSP is employed
- **4. License Status** See page 20 for details on status categories.
- **5. Phone Number** LSP's contact number
- 6. Email LSP's email address
- **7. Date Licensed** The original date the LSP received their license.
- **8. Expiration Date** The expiration date of the LSP license.
- **9. Disciplinary History** This table displays disciplinary actions taken against the LSP.

## **Waste Site & Reportable Release Results**

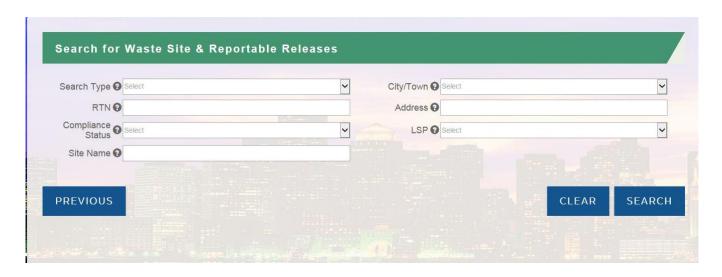

## Search Screen:

- **1. Search Type** Select "All Sites" or "Only Sites with Activity& Limited Use".
- **2. City/Town** Where the release occurred. Boston & Barnstable are broken down by neighborhood or village.
- **3. RTN** Release Tracking Number.
- **4. Address** Location of the release.
- **5. Compliance Status** Status of compliance within 21E.
- **6. LSP** Licensed Site Professional on the release.
- **7. Site Name** Describes the site in terms of location, use, or type. Field will populate when typed.

## **Waste Site & Reportable Release Results**

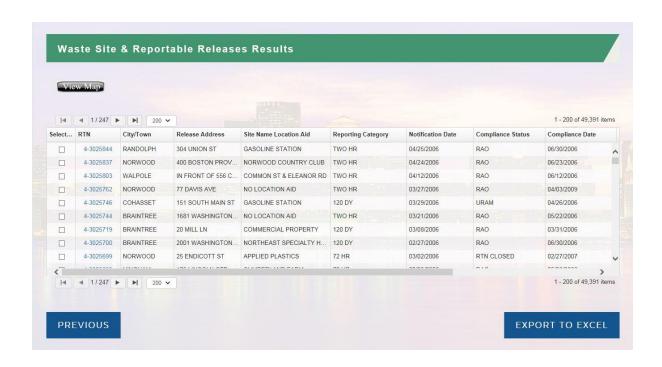

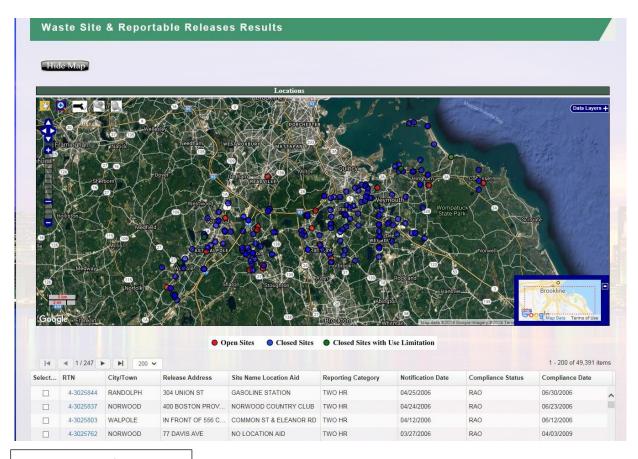

#### Search Screen Details:

- **1. View Map button:** Click to open map above the search results. Pins will show locations for the number of sites shown on page. You can choose to hide the map by clicking on the button again.
- **2. Export to Excel:** Clicking on this will export the entire data set.

Results Screen Details: (image on following page)

- 1. Related Links: Find supporting documentation for this site.
- 2. **LSP lookup:** Click through to search database of LSPs.
- 3. Site Number: RTN number
- 4. **RAO Class and Detail**: Response Action Outcome indicates "Closure Type". Please see this <u>document</u> for class types.

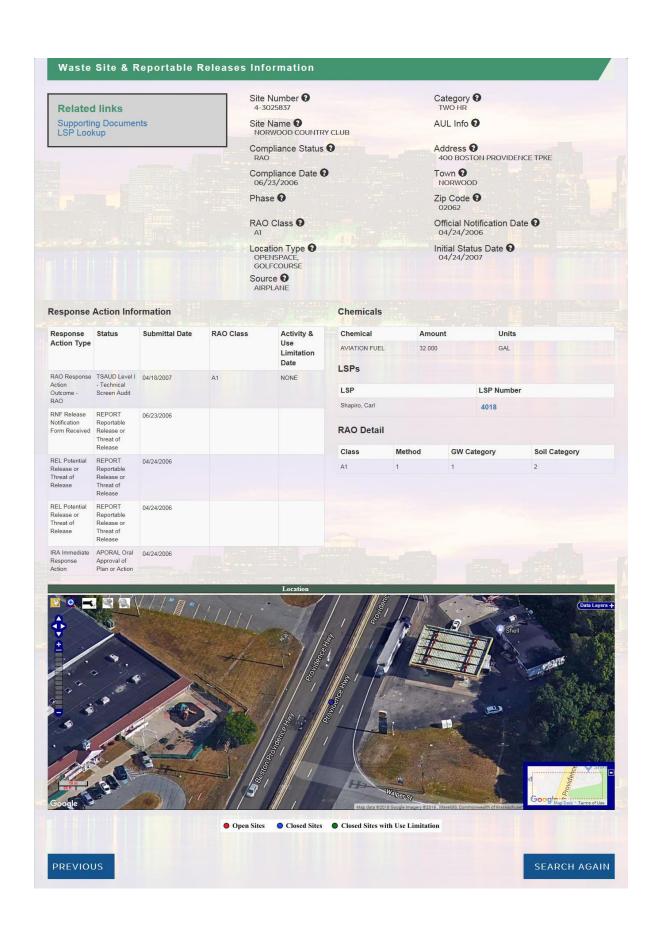

## Waste Site & Reportable Release Questions

## 1. What data is included in the facility search page?

1. Please refer to the "Data FAQs: what data is included and what is not".

## 2. What is the Waste Site/Reportable Release Look Up Tool?

1. The Massachusetts Department of Environmental Protection's Waste Site/Reportable Releases Look Up tool allows you to search the more than 40,000 releases of oil and hazardous material reported to MassDEP since the mid-1980's.

#### 3. How is the data displayed?

- 1. Once you have submitted your search, data can be displayed either in list form or in a map view (simply click "View Map").
- 2. Information can easily be exported to Excel my clicking "Export to Excel" button.

#### 4. What kind of information can I find?

1. Here you can either click on the RTN number to see all Site-Specific information, or click on "Files" to access ALL types of submittals, including those submitted electronically and older paper documents scanned by MassDEP.

## 5. What data can I search by?

- 1. Data is searchable by Town, Address, Release Tracking Number (RTN), Site Name, Status, and LSP.
- 2. Search can also be limited to AUL-only sites, or sites with land use restrictions.

## 6. How often are the datasets updated?

1. The data is updated at least twice a week, Tuesday and Friday.

#### 7. Can the data be sorted?

 Yes. By simply clicking on the header of the field you would like to sort, the data can be sorted in either direction on both the search results page, as well as the submittal page. Note: It can take a few minutes for the information to load depending on the browser being used.

## 8. What if I cannot find the answer to the question I have here?

1. Specific questions can also be directed to the MassDEP Bureau of Waste Site Cleanup through its Information email address: BWSC.Information@state.ma.us.

## **Search for Well Drilling Sites**

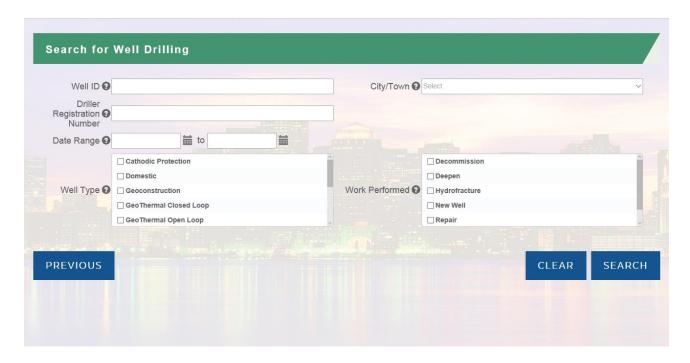

#### Search Screen:

- **1. Well ID:** An individual number assigned to a particular registered well.
- **2. Driller Registration Number:** A number assigned to a registered well driller.
- 3. Date Range: When Well Completion forms were submitted.
- **4. Well Type:** The type of well created. Please search for more definitions here.
- **5. City/Town:** Where the well is located.
- **6. Work Performed:** The category of work performed at the well site.

#### **Details Screen:**

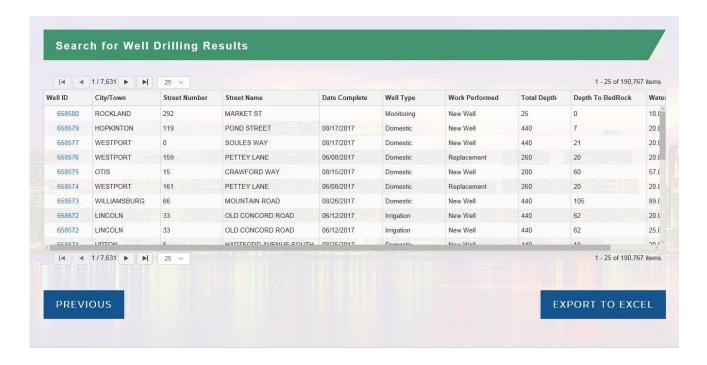

**Well ID:** The hyperlinked Well ID will open a new tab in the browser that will show all the information on the well completion form. Users have the ability to download the report as well as view the report.

#### **Questions:**

Q: How far back do the well drillers' datasets go?

**A:** The timeframe for most well driller data starts in the early 1980's, while the earliest records go to mid-1960.

Q: Why can't I see data in all the fields in the Well Completion Report?

**A.** Some of the data has not been given to the Department, based upon requirements of the agency responsible for data collection at the time. In some circumstances the data has been provided, but is limited to typically requested fields.

## Dashboard Help

#### How to use Dashboard 1:

**Overview:** This Dashboard presents a visualization of MassDEP's Data of approved permits dating back to 1996. The data presented for this visualization will change based on your selections of Town or Program Type. Cities & towns are currently shown in Massachusetts. Out-of-state facilities/individuals will render blank fields. To search for a specific permit or facility, users should use the Data Search tool.

## #1 - Statewide MassDEP Permit Approvals by Town & Type

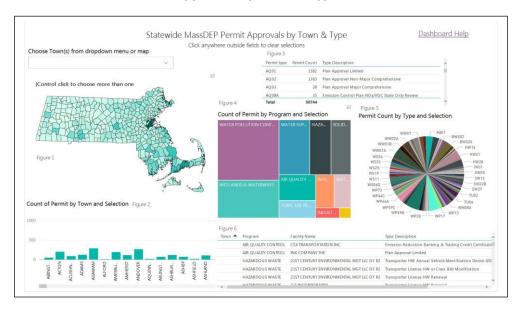

- 1. Choose a town by using the dropdown menu or through the map view. You can choose multiple towns by holding the "Ctrl" key down as you scroll through the towns from the dropdown menu. You can reset your town selection by clicking on "X" next to the town name.
- 2. Figure 2 shows counts of approved permits in towns, based on your selection. Hover over a town to see more detail.
- 3. Figure 3 shows permit counts by type of permit based on your selection. This information cannot be exported.
- 4. Figure 4 is a box graph that has permits shown by program type and volume. Hover over the box to see more information, or select the box to dynamically change the other graphs and charts. (Please note there is a current functional limitation where this will only work when a town is chosen from the drop-down menu and not selected through the map.)
- 5. The pie chart (Figure 5) shows a view of the number of approved permits by permit type based on your selections.
- 6. Figure 6 shows a list of each individual permits based on your selections. This table has a column sort function. If the permit is associated with a non-MA entity the town field will be blank. This information cannot be exported.

## How to use Dashboard 2:

**Overview:** This Dashboard presents a visualization of MassDEP regulatory data framed by date ranges and time segments. The dashboard presents data of MassDEP activity including permit determinations, inspections, and enforcements based on the time range you select. You can narrow your search by program. We also present information on permit applications received by month based on time range and program selected.

## #2 – Statewide MassDEP Counts of Permits, Inspections, & Enforcements Time Model

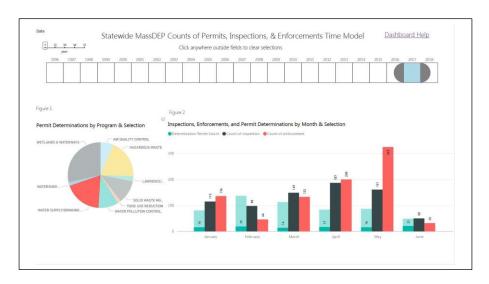

- 1. Use the sliding and expandable Date bar to select the time range of data that you wish to see presented below. Change the time range by pulling either left or right tab next to the highlighted blue box, or click on one year just to see that year.
- 2. You can tune your range selection by year, quarter, month or day. However, for this dataset "Week/Day" choices may make the displays too crowded.
- 3. The Permit Determination pie chart (Figure 1) shows by total permit determination for the date range selected by program.
- 4. Figure 2 shows the total count of Inspections, Enforcements, and Permit Determinations by month and year selection. The totals shown are for the number of years selected. Permit date, inspection, and enforcement date is dynamic by time selected but not by program. Above Figure 2, small symbols of arrows that point up and down allow users to drill down for more specific data. They will show month and quarter, depending on selection. These symbols are viewable by moving your cursor above the graph. Once you enable them, they will be viewable until you click elsewhere in the dashboard.

## How to use Dashboard 3:

**Overview:** This Dashboard presents a visualization of approved permit data based on specific area of inquiry of program and permit type. This data visualization can be modified and viewed based on date ranges and specific towns.

#### #3 – Statewide MassDEP Total Permit Approvals by Program/Permit Type, Town & Date Range

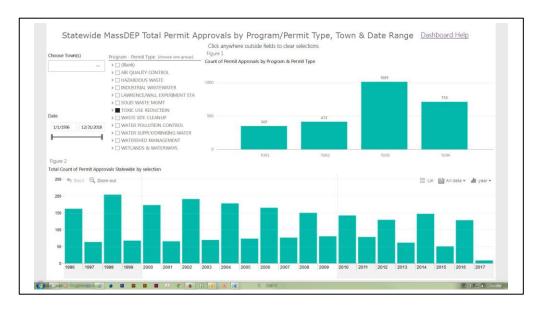

- 1. Choose town in the search field or multiple towns by "Ctrl-click".
- 2. The date slider range changes the data being presented in graphs and charts and can be manipulated by dragging the slider bars, or you can type in a specific time range in the date fields.
- 3. Choose a program and permit types. Click the arrow to expand your view and see all permit types associated with the program. You can choose all permit types by selecting the program box or one permit type at a time.
- 4. By default, Figure 1 shows all approved permit types **statewide**. The data will change based on your selections.
- 5. By default, Figure 2 shows the total approved permit counts **statewide** for calendar years. This range is from January 1, 1996 to present. This graph can be changed by manipulating the date slider for specific years. It is easier to target a precise time range by using the date fields rather than the slider. When a town is selected, Figure 2 shows the **total** approved permits for that town for the date range chosen. If a town, program/permit type, and date range is selected, Figure 2 adjusts to give selected results.
- 6. Click anywhere outside the fields to clear your selections and begin a new query.

#### How to use Dashboard 4:

**Overview:** This Dashboard presents a visualization of the chemical detection levels in a town's drinking water. This data visualization can be modified and viewed based on a yearly date range, towns and the PWS that supplies their water, and by chemical.

## #4 - Statewide MassDEP Drinking Water Standards Test Results

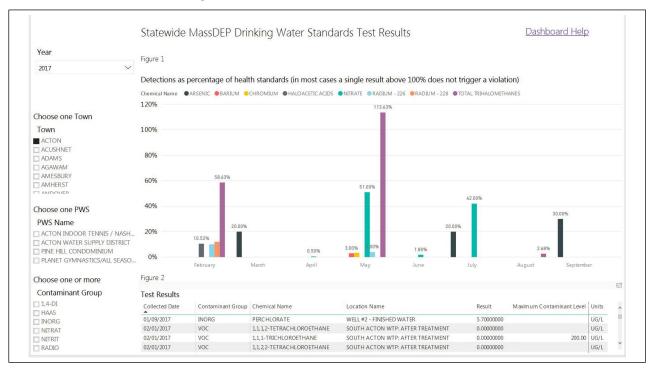

- 1. Choose a date range by year. You can choose only one year for test results.
- 2. Choose only one town for results. There will be instances where some towns will not appear in the dropdown menu. This is because some towns receive their drinking water from different water service providers. You can refer to the chart below to get information about towns that may not be shown in the "Town" menu. **NOTE:** For any of the towns below: To get the testing results, please choose "Boston" from the "Town" menu. The results will be the same for each of the towns in this table.

| Towns in MWRA Water District |            |  |  |
|------------------------------|------------|--|--|
| Arlington                    | Saugus     |  |  |
| Belmont                      | Swampscott |  |  |
| Chelsea                      | Watertown  |  |  |
| Everett                      | Winthrop   |  |  |
| Lexington                    | Saugus     |  |  |
| Malden                       | Swampscott |  |  |
| Marblehead                   | Watertown  |  |  |
| Melrose                      | Winthrop   |  |  |
| Nahant                       | Saugus     |  |  |
| Norwood                      | Swampscott |  |  |
| Quincy                       | Watertown  |  |  |
| Revere                       |            |  |  |

- 3. A list of PWSs will populate depending on the town chosen. You can only choose one supplier for your area. For towns not listed, see the table for MWRA or call your town to find out who your water supplier is.
- 4. Figure 1 will show the detections of the contaminant group found through testing on a month-bymonth basis.
- 5. Figure 2 shows the testing results.

#### **Questions**

## Q. How does the chart differ from the Test Results table?

A. The chart only displays those contaminants with health standards even though the accompanying Test Results table below includes others.

## Q. Why are not all the towns in Massachusetts displayed?

A. Some towns are fully consecutive Public Water Systems (PWSs), and therefore receive all of their finished water from wholesale PWSs. Some towns are part of joint systems that supply finished water to several towns. Contact your water department to identify your source of drinking water.

## How to use Dashboard 5:

**Overview:** This Dashboard presents a visualization of the statewide count of Notices of Intent (NOI) based on filing type.

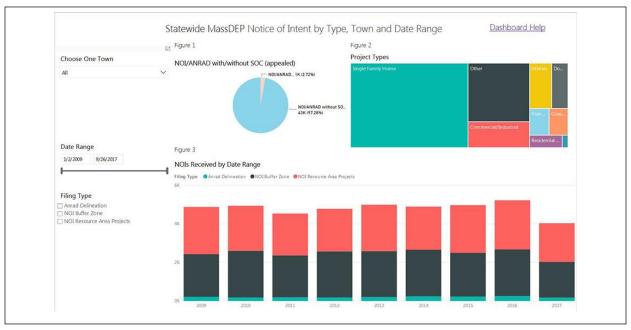

- 1. Choose one town to see the NOI results.
- 2. The date slider range changes the data being presented in graphs and charts and can be manipulated by dragging the slider bars, or you can type in a specific time range in the date fields.
- 3. Choosing a filing type will adjust the 3 types of graphs and will reflect real-time data for NOI searches.
- 4. Figure 1 represents NOIs and ANRAD with and without SOC appeals in percentages and number.
- 5. Figure 2's block chart shows the total number of project types that have been filed. The size of the block shows which types have been filed more often.
- 6. Figure 3 allows the viewer to choose the receipt of NOIs by date range and filing type. You can hover over the blocks of color to get the numbers of each type filed.

#### **Questions**

#### Q. How far back do the wetlands dashboard datasets go?

**4.** The majority of NOI information dates back to the 1980s, when MassDEP began to data enter wetlands records. However, you may see some sporadic records that date prior the 1980s, as those records were back-entered due to some later action that was taken by the Department.

## Q. In Figure 1, what exactly is counted for the SOCs?

A. The SOC count is based on requests only. This could mean some of these SOCs were withdrawn or dismissed.

## Q. In Figure 2, can there more than one Project Type for an NOI?

A. Yes, and that is why these projects types can exceed the NOIs.

## Q. In Figure 3, can you explain these Filing Types in more detail?

A. Yes. **ANRAD Delineation** is a filing for resource area delineation verification. The **NOI Buffer Zone** is a NOI that has Buffer Zone impacts **only**. And **NOI Resource Area Project** is a NOI with one or more resource area impacts.

## Q. For NOI Project Types shown in Figure 2, what does the "Other" category consists of?

A. The "Other" Project Type contains the following types of projects: institutional projects (colleges, private schools, religious properties, museums, etc.); municipal projects (public safety buildings, schools, libraries, dog parks etc.); recreational projects (parks, golf courses, tail trails, public beaches, etc.); restoration projects (lake management, invasive species control, culvert replacement, dam repair/removal, dredging, etc.); and miscellaneous outlier projects (i.e. beaver control).

**Back to Table of Contents** 

## MassDEP Permit/Program Types Used in Data Portal

| Program             | Permit | Description                         |
|---------------------|--------|-------------------------------------|
| AIR QUALITY CONTROL | AQ01   | Plan Approval Limited               |
|                     |        | Plan Approval Non-Major             |
| AIR QUALITY CONTROL | AQ02   | Comprehensive                       |
|                     |        | Plan Approval Major                 |
| AIR QUALITY CONTROL | AQ03   | Comprehensive                       |
|                     |        | Emission Control Plan NOx/VOC       |
| AIR QUALITY CONTROL | AQ08A  | State Only Review                   |
| -                   |        | Emission Control Plan NOx/VOC       |
| AIR QUALITY CONTROL | AQ08B  | State & EPA Review                  |
| AIR QUALITY CONTROL | AQ09   | Restricted Emissions Status Plan    |
|                     |        | Operating Permit Minor              |
| AIR QUALITY CONTROL | AQ10   | Modification                        |
|                     |        | Operating Permit Administrative     |
| AIR QUALITY CONTROL | AQ11   | Amendment                           |
| AIR QUALITY CONTROL | AQ11A  | OPERATING PERMIT ENROLLMENT         |
| AIR QUALITY CONTROL | AQ12   | Operating Permit Renewal            |
|                     |        | Operating Permit Significant        |
| AIR QUALITY CONTROL | AQ13   | Modification                        |
| AIR QUALITY CONTROL | AQ14   | Operating Permit Initial            |
| AIR QUALITY CONTROL | AQ15   | Group A Operating Permit            |
| AIR QUALITY CONTROL | AQ16   | Group B Operating Permit            |
| AIR QUALITY CONTROL | AQ17   | Group C Operating Permit            |
|                     |        | Emission Reduction Banking &        |
| AIR QUALITY CONTROL | AQ18   | Trading Credit Certification        |
|                     |        | CERTIFY ECP / NOX CAP W/O PUBLIC    |
| AIR QUALITY CONTROL | AQ19   | COMMENT                             |
|                     |        | CERTIFY ECP / NOX CAP WITH          |
| AIR QUALITY CONTROL | AQ20   | PUBLIC COMMENT                      |
|                     |        | CERTIFY ECP / NOX CAP WITH          |
| AIR QUALITY CONTROL | AQ21   | SIGNIFICANT PHYSICAL CHANGES        |
|                     |        | Emission Control Plan - Municipal   |
| AIR QUALITY CONTROL | AQ22   | Waste Combustor                     |
|                     |        | PERSCRIBED OR ALTERNATIVE NOX       |
| AIR QUALITY CONTROL | AQ23   | EMISSION CNTRL PLAN                 |
| AIR QUALITY CONTROL | AQ25   | Emission Control Plan - Power Plant |
|                     |        | CERTIFICATION OF GREENHOUSE         |
| AIR QUALITY CONTROL | AQ27   | GAS CREDITS                         |
|                     |        | Emission Control Plan - Clean Air   |
| AIR QUALITY CONTROL | AQ29   | Interstate Rule (CAIR)              |
|                     |        | Emission Control Plan - Carbon      |
| AIR QUALITY CONTROL | AQ30   | Dioxide Budget                      |
|                     |        | Plan Approval                       |
|                     |        | Limited/Comprehensive               |
| AIR QUALITY CONTROL | AQ33   | Consolidation                       |
|                     |        |                                     |
|                     |        |                                     |

| Program             | Permit      | Description                          |
|---------------------|-------------|--------------------------------------|
|                     |             | Plan Approval                        |
|                     |             | Limited/Comprehensive Admin          |
| AIR QUALITY CONTROL | AQ34        | Amendment                            |
| ,                   |             |                                      |
| ASBESTOS            | AQ04/ANF001 | Removal Notification                 |
|                     |             | Construction/Demolition              |
| ASBESTOS            | AQ06        | Notification                         |
|                     |             |                                      |
| HAZARDOUS WASTE     | HW01        | Level I Recycling                    |
| HAZARDOUS WASTE     | HW03        | Level III Recycling                  |
| HAZARDOUS WASTE     | HW04        | Level I Recycling Modification       |
|                     |             | Transporter License HW including     |
| HAZARDOUS WASTE     | HW05        | Mixed Wastes                         |
| HAZARDOUS WASTE     | HW06        | Transporter License Class B(4)       |
|                     |             | APPROVAL OF HW TREATABILITY          |
| HAZARDOUS WASTE     | HW07        | STUDIES                              |
|                     |             | TSD Operation License Or Closure     |
| HAZARDOUS WASTE     | HW08        | Plan (IRP)                           |
| HAZARDOUS WASTE     | HW09        | TSD Class I Modification             |
|                     |             | TSD Class I Mod Notification - No    |
| HAZARDOUS WASTE     | HW09A       | Prior Written Approval               |
| HAZARDOUS WASTE     | HW10        | TSD Class II Modification            |
| HAZARDOUS WASTE     | HW11        | TSD Class III Modification (IRP)     |
|                     |             | Level III Recycling Class B(4)       |
| HAZARDOUS WASTE     | HW12        | Materials (Precious Metals)          |
| HAZARDOUS WASTE     | HW14        | Transporter License HW Renewal       |
|                     |             | Transporter License Class B(4)       |
| HAZARDOUS WASTE     | HW15        | Renewal                              |
|                     |             | WASTE DECLASSIFICATION W/            |
| HAZARDOUS WASTE     | HW16B       | PUBLIC COMMENT (IRP)                 |
|                     |             | Transporter License Class B(4) Minor |
| HAZARDOUS WASTE     | HW17        | Modification                         |
|                     |             | Transporter License HW Major         |
| HAZARDOUS WASTE     | HW18        | Modification or Renewal              |
|                     |             | Transporter License HW Minor         |
| HAZARDOUS WASTE     | HW19        | Modification                         |
|                     |             | Level I Recycling/Renewal Class A    |
| HAZARDOUS WASTE     | HW21        | Materials                            |
| HAZARDOUS WASTE     | HW22        | Level I Recycling/Renewal            |
| HAZARDOUS WASTE     | HW23        | Level II Recycling                   |
|                     |             | Level II Recycling                   |
| HAZARDOUS WASTE     | HW24        | Renewal/Modification                 |
| HAZARDOUS WASTE     | HW25        | Level III Recycling                  |
|                     |             | Level III Recycling                  |
| HAZARDOUS WASTE     | HW26        | Renewal/Modification                 |
|                     |             | Transporter License HW or Class      |
| HAZARDOUS WASTE     | HW27        | B(4) Modification                    |
|                     |             |                                      |
|                     |             |                                      |

| Program               | Permit | Description                        |
|-----------------------|--------|------------------------------------|
| INDUSTRIAL WASTEWATER | DEP01B | Holding Tank Certification - IWW   |
|                       |        | TYPE II WASTEWATER FACILITY        |
| INDUSTRIAL WASTEWATER | IW03   | PERMIT AND PLAN APPROVAL           |
|                       |        | TYPE I WASTEWATER FACILITY         |
| INDUSTRIAL WASTEWATER | IW05   | PERMIT AND PLAN APPROVAL           |
|                       |        | SEWER CONNECTION TYPE II           |
| INDUSTRIAL WASTEWATER | IW10   | PERMIT AND PLAN APPROVAL           |
|                       |        | SEWER CONNECTION TYPE I            |
| INDUSTRIAL WASTEWATER | IW12   | PERMIT AND PLAN APPROVAL           |
|                       |        | SEWER CONNECTION PERMIT            |
| INDUSTRIAL WASTEWATER | IW14   | WITHOUT PLAN APPROVAL              |
|                       |        | Type II Wastewater Treatment       |
| INDUSTRIAL WASTEWATER | IW16   | Facility Permit & Plan Approval    |
|                       |        | Type I Wastewater Treatment        |
| INDUSTRIAL WASTEWATER | IW18   | Facility Permit & Plan Approval    |
|                       |        | PERMIT RENEWAL AND/OR PLAN         |
| INDUSTRIAL WASTEWATER | IW21   | MODIFICATION                       |
|                       |        | SEWER CONNECTION: PLAN             |
| INDUSTRIAL WASTEWATER | IW23   | APPROVAL FOR TYPE II FACILITY      |
|                       |        | SEWER CONNECTION: PLAN             |
| INDUSTRIAL WASTEWATER | IW24   | APPROVAL FOR TYPE I FACILITY       |
|                       |        | Sewer Connect                      |
|                       |        | Experimental/Alternative Treatment |
| INDUSTRIAL WASTEWATER | IW25   | (IRP)                              |
|                       |        | Other Industrial Wastewater        |
| INDUSTRIAL WASTEWATER | IW27   | Projects (IRP)                     |
| INDUSTRIAL WASTEWATER | IW29   | Install or Convert to Holding Tank |
|                       |        | RENEWAL OR MODIFICATION WITH       |
| INDUSTRIAL WASTEWATER | IW30   | PLAN MODIFICATION                  |
|                       |        | RENEWAL OR MODIFICATION            |
| INDUSTRIAL WASTEWATER | IW31   | WITHOUT PLAN MODIFICATION          |
| INDUSTRIAL WASTEWATER | IW32   | PLAN APPROVAL MODIFICATION         |
| INDUSTRIAL WASTEWATER | IW33   | PERMIT WITHOUT PLAN APPROVAL       |
|                       |        | RENEWAL OR MODIFCATION             |
| INDUSTRIAL WASTEWATER | IW34   | WITHOUT PLAN APPROVAL              |
|                       |        | Renewal/Modification of Permit     |
| INDUSTRIAL WASTEWATER | IW35   | with Plan Modification             |
|                       |        | Renewal/Modification of Permit     |
| INDUSTRIAL WASTEWATER | IW36   | without Plan Modification          |
| INDUSTRIAL WASTEWATER | IW37   | Modification of Plan Approval      |
|                       |        | SEWER CONNECT-EXTEND >50K          |
| INDUSTRIAL WASTEWATER | IW38   | GPD TO IPP POTW                    |
|                       |        | SEWER CONNECT-EXTEND >50K          |
| INDUSTRIAL WASTEWATER | IW38A  | GPD TO IPP POTW RCRA FACILITY      |
|                       |        | SEWER CONNECT-EXTEND >25K          |
| INDUSTRIAL WASTEWATER | IW39   | GPD TO NON-IPP POTW                |
| INDUSTRIAL WASTEWATER | IW40   | Sewer Connection                   |
|                       |        |                                    |
|                       |        |                                    |
|                       |        |                                    |

| Program          | Permit | Description                        |
|------------------|--------|------------------------------------|
|                  |        |                                    |
|                  |        | Auth to Construct Large New/Major  |
| SOLID WASTE MGMT | SW26   | Expansion Landfill (IRP)           |
|                  |        | Auth to Construct Med New/Med      |
| SOLID WASTE MGMT | SW27   | Expansion Landfill                 |
|                  |        | Auth to Construct Med New/Med      |
| SOLID WASTE MGMT | SW27   | Expansion Landfill w/ Var          |
|                  |        | Auth to Construct Small New/Small  |
| SOLID WASTE MGMT | SW28   | Expansion Landfill w/ Var          |
| SOLID WASTE MGMT | SW30   | Minor Beneficial Use Determination |
| SOLID WASTE MGMT | SW31   | Minor Special Waste Determination  |
|                  |        | New Solid Waste Technology         |
| SOLID WASTE MGMT | SW32   | Demonstration Project              |
| SOLID WASTE MGMT | SW32   | Major Demonstration Project        |
|                  |        | Major Demonstration Project w/o    |
| SOLID WASTE MGMT | SW32A  | Public Comment                     |
|                  |        | Major Demonstration Project        |
| SOLID WASTE MGMT | SW33   | Report                             |
|                  |        | Existing Transfer Station/Handling |
| SOLID WASTE MGMT | SW34   | Facility Permit By Rule            |
| SOLID WASTE MGMT | SW35   | Minor Demonstration Project        |
|                  |        | New Recycle Compost Convert        |
| SOLID WASTE MGMT | SW35   | Technology Demonstration Project   |
|                  |        | Minor Demonstration Project w/o    |
| SOLID WASTE MGMT | SW35A  | Public Comment                     |
| SOLID WASTE MGMT | SW36   | Major Post-Closure Use             |
| SOLID WASTE MGMT | SW37   | Minor Post-Closure Use             |
|                  |        | Major Mod of Site Assignment       |
| SOLID WASTE MGMT | SW38   | Existing Site Suitability Rpt      |
|                  |        | BUD Secondary Material in          |
| SOLID WASTE MGMT | SW39   | Commercial Products                |
|                  |        | BUD Secondary Material in          |
| SOLID WASTE MGMT | SW40   | Regulated Systems                  |
|                  |        | BUD Secondary Material in          |
| SOLID WASTE MGMT | SW41   | Restricted Applications            |
|                  |        | BUD Secondary Material in          |
| SOLID WASTE MGMT | SW42   | Unrestricted Application (IRP)     |
| SOLID WASTE MGMT | SW43A  | Landfill Closure Completion        |
| -                |        | Landfill Closure Completion with   |
| SOLID WASTE MGMT | SW43B  | Variance                           |
|                  |        | Modification of Beneficial Use     |
| SOLID WASTE MGMT | SW44   | Determination                      |
|                  |        | Alternative Modification to any SW |
| SOLID WASTE MGMT | SW45   | Management Facility                |
| -                |        | Recycle Compost Convert            |
| SOLID WASTE MGMT | SW46   | Recyclable/Organic Material        |
|                  |        | Recycle Compost Convert            |
| SOLID WASTE MGMT | SW46B  | Recyclable/Organic Material        |
|                  |        | Renew/Mod Recyc Compost Convert    |
| SOLID WASTE MGMT | SW47   | Recyclable/Organic Material        |

| Program                 | Permit | Description                        |
|-------------------------|--------|------------------------------------|
|                         |        | Renew/Mod Recyc Compost            |
|                         |        | Convert Recyclable/Organic         |
| SOLID WASTE MGMT        | SW47B  | Material                           |
|                         |        |                                    |
| TOXIC USE REDUCTION     | TU01   | GENERAL PRACTICE TUR PLANNER       |
| TOXIC USE REDUCTION     | TU02   | LIMITED PRACTICE TUR PLANNER       |
|                         |        | RECERTIFICATION GENERAL            |
| TOXIC USE REDUCTION     | TU03   | PRACTICE TUR PLANNER               |
|                         |        | RECERTIFICATION LIMITED            |
| TOXIC USE REDUCTION     | TU04   | PRACTICE TUR PLANNER               |
|                         |        |                                    |
| WASTE SITE CLEANUP      | BWS01  | Tier IA Response Action Permit     |
|                         |        | Tier IA Response Action Permit -   |
| WASTE SITE CLEANUP      | BWS01A | Homeowner Applicant                |
|                         |        |                                    |
| WASTE SITE CLEANUP      | BWS02  | Tier IB Response Action Permit     |
|                         |        | Tier IB Response Action Permit -   |
| WASTE SITE CLEANUP      | BWS02A | Homeowner Applicant                |
| WASTE SITE CLEANUP      | BWS03  | Tier IC Response Action Permit     |
|                         |        | Tier IC Response Action Permit -   |
| WASTE SITE CLEANUP      | BWS03A | Homeowner Applicant                |
| WASTE SITE CLEANUP      | BWS10  | Tier I Major Permit Modification   |
|                         |        | Tier I Major Permit Modification - |
| WASTE SITE CLEANUP      | BWS10A | Homeowner Applicant                |
| WASTE SITE CLEANUP      | BWS20  | Tier I Permit Extension            |
|                         |        | Tier I Permit Extension -          |
| WASTE SITE CLEANUP      | BWS20A | Homeowner Applicant                |
| WASTE SITE CLEANUP      | BWS30  | Tier I Permit Transfer             |
| WASTE SITE CLEANUP      | BWS40  | Grant of Environmental Restriction |
|                         |        | Environmental Restriction Grant    |
| WASTE SITE CLEANUP      | BWS41  | Amendment                          |
| WASTE SITE CLEANUP      | BWS50  | Special Project Designation        |
|                         |        |                                    |
| WATER POLLUTION CONTROL | DEP01A | Holding Tank Certification - WPC   |
|                         |        | EXP OR ALT TREAT W/O PUBLIC        |
| WATER POLLUTION CONTROL | WP05   | COMMENT (IRP)                      |
| WATER POLLUTION CONTROL | WP06   | MAJOR GROUNDWATER DISCHARGE        |
| WATER POLLUTION CONTROL | WP08   | MINOR GROUNDWATER DISCHARGE        |
|                         |        | OTHER GROUNDWATER                  |
| WATER POLLUTION CONTROL | WP10   | DISCHARGES                         |
|                         |        | Renewal/Modification of Permit     |
| WATER POLLUTION CONTROL | WP11   | with Plan Approval                 |
|                         |        | Renewal/Modification of Permit     |
| WATER POLLUTION CONTROL | WP12   | without Plan Approval              |
| WATER POLLUTION CONTROL | WP13   | MAJOR SEWER EXTENSION              |
| WATER POLLUTION CONTROL | WP14   | MINOR SEWER EXTENSION              |
| WATER POLLUTION CONTROL | WP17   | MAJOR SEWER CONNECTION             |
| WATER POLLUTION CONTROL | WP18   | MINOR SEWER CONNECTION             |
|                         |        | APPROVAL OF SAMPLING/ANALYSIS      |
| WATER POLLUTION CONTROL | WP28   | PLAN FOR LAND APPLICATION          |

| Program                 | Permit  | Description                         |
|-------------------------|---------|-------------------------------------|
|                         |         | DETERMINATION OF SUITABILITY        |
| WATER POLLUTION CONTROL | WP29    | FOR LAND APPL OF RESIDUALS          |
|                         |         | CERTIFICATION OF MAJOR              |
|                         |         | PROJECTS FOR LAND APPL OF           |
| WATER POLLUTION CONTROL | WP30    | SLUDGE                              |
|                         |         | RENEWAL OR MODIFICATION OF          |
|                         |         | CERTIFICATION LAND APPL OF          |
| WATER POLLUTION CONTROL | WP32    | SLUDGE                              |
|                         |         | Plans & Specifications Residuals    |
| WATER POLLUTION CONTROL | WP33    | Landfill (IRP)                      |
| WATER POLLUTION CONTROL | WP34    | Residuals Landfill Closure          |
|                         |         | Plans & Specifications Residuals    |
| WATER POLLUTION CONTROL | WP35    | Management Facility                 |
|                         |         | MINOR DREDGE PROJECT                |
| WATER POLLUTION CONTROL | WP40    | CERTIFICATIONS                      |
|                         |         | GROUNDWATER RECLAMATION             |
| WATER POLLUTION CONTROL | WP42    | PROJECTS                            |
| WATER POLLUTION CONTROL | WP44    | Modification to Residuals Landfill  |
|                         |         | Modification to Residuals           |
| WATER POLLUTION CONTROL | WP45    | Management Facility                 |
|                         |         | LARGE INDUSTRIAL WASTEWATER         |
| WATER POLLUTION CONTROL | WP55    | SEWER CONNECTION                    |
| WATER FOLIO FOR CONTROL | VVI 33  | Non-Sanitary Industrial Holding     |
| WATER POLLUTION CONTROL | WP56    | Tank                                |
| WATER FOLISHER CONTINUE |         | APPROVAL OF RECIRCULATING           |
| WATER POLLUTION CONTROL | WP57    | SAND FILTER OR EQUIVALENT           |
|                         |         | APPROVAL FOR PLANS TO               |
| WATER POLLUTION CONTROL | WP58A   | AGGREGATE NUTRIENT LOADING          |
|                         |         | APPROVAL OF NITROGEN                |
| WATER POLLUTION CONTROL | WP58A   | AGGREGATION LOADING PLAN            |
|                         |         | APPROVAL FOR INSTALLATION OF A      |
| WATER POLLUTION CONTROL | WP58B   | SHARED SYSTEM                       |
|                         |         | APPROVAL FOR PLANS TO INSTALL A     |
| WATER POLLUTION CONTROL | WP58B   | SHARED SYSTEM                       |
|                         |         | APPROVAL FOR INSTALLATION OF        |
| WATER POLLUTION CONTROL | WP58B   | SHARED SYSTEM                       |
| WATER POLLUTION CONTROL | WP59    | APPROVAL OF TITLE 5 VARIANCE        |
|                         |         | APPR PURSUANT TO 15.225 OR          |
| WATER POLLUTION CONTROL | WP59A   | 15.354(2)                           |
|                         |         | APPR OF VARIANCE 15.412(2)          |
| WATER POLLUTION CONTROL | WP59B   | EXCLUDING SCHOOLS                   |
|                         |         | APPR OF VARIANCES PURSUANT TO       |
| WATER POLLUTION CONTROL | WP59C   | 15.410                              |
|                         |         | VARIANCE FROM TITLE 5 FOR           |
| WATER POLLUTION CONTROL | WP60    | SCHOOLS                             |
|                         |         | Alternative System for Remedial &   |
| WATER POLLUTION CONTROL | WP61    | General Use                         |
| WATER POLLUTION CONTROL | WP61A   | Alternative System for Remedial Use |
|                         |         | Alternative System for Piloting,    |
| WATER POLLUTION CONTROL | WP61B   | Provisional, or General Use         |
|                         | 111.015 | 1 Totalistan, of Scherul Osc        |

| Program                       | Permit  | Description                       |
|-------------------------------|---------|-----------------------------------|
| WATER POLLUTION CONTROL       | WP61C   | Alternative Grease Removal Device |
| WATER POLLUTION CONTROL       | WP61D   | Upgrade Failing Large System      |
|                               |         | Determine GW Requirements         |
| WATER POLLUTION CONTROL       | WP61E   | Manifestly Unjust Large System    |
|                               |         |                                   |
| WATER SUPPLY/DRINKING WATER   | WS05    | Water Withdrawal Permit           |
|                               |         | UIC Registration/Pre-Closure      |
| WATER SUPPLY/DRINKING WATER   | WS06    | Notification                      |
|                               |         | UIC Reg Codes 5A24 Except         |
| WATER SUPPLY/DRINKING WATER   | WS06A   | Abandoned, 5B6, 5C4, 5G1, 5K      |
|                               |         | REG UIC WELL CODES 5D4, 5A5,      |
| WATER SUPPLY/DRINKING WATER   | WS06A   | 5W20, 5X25                        |
|                               |         | REG UIC WELL CODES 5F1, 5D2, 5A6, |
| WATER SUPPLY/DRINKING WATER   | WS06B   | 5A19, 5S23, 5X27                  |
|                               |         | UIC Reg 4P, 5A19, 5A23, 5B2, 5B3, |
| WATER SUPPLY/DRINKING WATER   | WS06B   | 5C3, 5C5, 5H2, 5H3, 5X            |
|                               |         | UIC Reg Codes 5A18, 5A24          |
| WATER SUPPLY/DRINKING WATER   | WS06C   | Abandoned Only, 5B1, 5C2, 5E, 5H1 |
|                               |         | REG UIC WELL CODES 5D2, 5G30,     |
| WATER SUPPLY/DRINKING WATER   | WS06C   | 5A7, 5A8, 5R21, 5B22, 5X29        |
| WATER SUPPLY/DRINKING WATER   | WS06D   | UIC Pre-Closure Notification      |
|                               |         | ZONE 2: APPROVAL TO CONDUCT       |
| WATER SUPPLY/DRINKING WATER   | WS07    | PUMPING TEST FOR DELINEATION      |
|                               |         | APPROVAL OF ZONE 2 DELINEATION    |
| WATER SUPPLY/DRINKING WATER   | WS08    | FOR EXISTING DRK WATER SOURCE     |
|                               |         | CROSS CONNECTION PLAN             |
| WATER SUPPLY/DRINKING WATER   | WS09    | APPROVAL                          |
|                               |         | CERTIFICATION OF CROSS            |
| WATER SUPPLY/DRINKING WATER   | WS10    | CONNECTION TESTERS                |
| WATER SUPPLY/DRINKING WATER   | WS11    | APPROVAL OF NEW TECHNOLOGY        |
|                               |         | MAJOR NEW TECH APPR W/FLD TST     |
| WATER SUPPLY/DRINKING WATER   | WS12    | W/O PUBLIC COMMENT (IRP)          |
| _                             |         | APPROVAL TO SITE SOURCE UNDER     |
| WATER SUPPLY/DRINKING WATER   | WS13    | 70 GALS/MIN                       |
|                               |         | APPROVAL OF PUMPING TEST          |
|                               |         | REPORT AND APPROVAL TO            |
| WATER SUPPLY/DRINKING WATER   | WS15    | CONSTRUCT                         |
|                               |         | APPROVAL TO SITE SOURCE 70        |
| WATER SUPPLY/DRINKING WATER   | WS17    | GALS/MIN OR GREATER               |
|                               |         | APPROVAL TO CONDUCT PUMPING       |
| WATER CURRING PROPERTY        | N/C4.0  | TEST FOR SOURCE 70 GAL/MIN        |
| WATER SUPPLY/DRINKING WATER   | WS18    | GREAT                             |
| WATER CLIRRLY/DRIAWING WATER  | W510    | APPROVAL OF PUMP TEST REPORT      |
| WATER SUPPLY/DRINKING WATER   | WS19    | FOR SOURCE 70 GAL/MIN GREAT       |
| WATER CURRING WATER           | MC20    | APPROVAL TO CONSTRUCT SOURCE      |
| WATER SUPPLY/DRINKING WATER   | WS20    | 70 GAL/MIN GREATER                |
| WATER CLIRRLY/DRIAWING WATER  | W(524   | APPROVAL TO CONDUCT PILOT         |
| WATER SUPPLY/DRINKING WATER   | WS21    | APPROVIDE CONDUCT BU OT STUDY     |
| WATER CLIRRLY/DRINIVING WATER | M/S21 A | APPROV TO CONDUCT PILOT STUDY;    |
| WATER SUPPLY/DRINKING WATER   | WS21A   | <40K GPD                          |

| Program                                                                                                    | Permit | Description                                               |
|----------------------------------------------------------------------------------------------------|--------|-----------------------------------------------------------|
|                                                                                                    |        | APPROV TO CONDUCT PILOT STUDY;                            |
| WATER SUPPLY/DRINKING WATER                                                                                                    | WS21B  | 40K - 200K GPD                                            |
|                                                                                                    |        | APPROV TO CONDUCT PILOT STUDY;                            |
| WATER SUPPLY/DRINKING WATER                                                                                                    | WS21C  | 200K - 1 MGPD                                             |
|                                                                                                    |        | APPROV TO CONDUCT PILOT STUDY;                            |
| WATER SUPPLY/DRINKING WATER                                                                                                    | WS21D  | > 1 MGPD                                                  |
| WATER SUPPLY/DRINKING WATER                                                                                                    | WS22   | APPROVAL OF PILOT STUDY REPORT                            |
|                                                                                                    |        | APPROVAL OF PILOT STUDY                                   |
| WATER SUPPLY/DRINKING WATER                                                                                                    | WS22A  | REPORT; LESS 40K GPD                                      |
|                                                                                                    |        | APPROVAL OF PILOT STUDY                                   |
| WATER SUPPLY/DRINKING WATER                                                                                                    | WS22B  | REPORT; 40K-200K GPD                                      |
|                                                                                                    |        | APPROVAL OF PILOT STUDY                                   |
| WATER SUPPLY/DRINKING WATER                                                                                                    | WS22C  | REPORT; 200K-1MGD                                         |
|                                                                                                    |        | APPROVAL OF PILOT STUDY                                   |
| WATER SUPPLY/DRINKING WATER                                                                                                    | WS22D  | REPORT; >1MGD                                             |
|                                                                                                    |        | TREATMENT APPROVAL TO                                     |
|                                                                                                    |        | CONSTRUCT FACILITY LESS THAN 1                            |
| WATER SUPPLY/DRINKING WATER                                                                                                    | WS23   | MGD                                                       |
|                                                                                                    |        | APPROVAL TO CONSTRUCT FACILITY                            |
| WATER SUPPLY/DRINKING WATER                                                                                                    | WS23A  | <40,000 GPD                                               |
|                                                                                                    |        | APPROVAL TO CONSTRUCT FACILITY                            |
| WATER SUPPLY/DRINKING WATER                                                                                                    | WS23B  | >40,000 BUT <200,000 GPD                                  |
|                                                                                                    |        | APPROVAL TO CONSTRUCT FACILITY                            |
| WATER SUPPLY/DRINKING WATER                                                                                                    | WS23C  | 200,000 GPD BUT <1 MGD                                    |
|                                                                                                    |        | CONSTR TREATMENT FAC>1MGD                                 |
| WATER SUPPLY/DRINKING WATER                                                                                                    | WS24   | W/O PUBLIC COMMENT (IRP)                                  |
| WATER SUPPLY/DRINKING WATER                                                                                                    | WS25   | Modification of Treatment Facility                        |
|                                                                                                    |        | Modification of Treatment Facility <                      |
| WATER SUPPLY/DRINKING WATER                                                                                                    | WS25A  | 40K gpd                                                   |
| WATER CURRING MATER                                                                                                    | WC2ED  | Modification of Treatment Facility                        |
| WATER SUPPLY/DRINKING WATER                                                                                                    | WS25B  | 40K to < 200K gpd                                         |
| WATER SUPPLY/DRINKING WATER                                                                                                    | MESTC  | Modification of Treatment Facility                        |
| WATER SUPPLY/DRINKING WATER                                                                                                    | WS25C  | 200K to < 1 mil gpd  Modification of Treatment Facility 1 |
| WATER SUPPLY/DRINKING WATER                                                                                                    | WS25D  | mil or > gpd                                              |
| WATER SUPPLY/DRINKING WATER  WATER SUPPLY/DRINKING WATER                                                                                                    | WS26   | SALE/ACQUISITION OF LAND                                  |
| WATER SOFFET/DRINKING WATER                                                                                                    | W320   | APPROVAL OF DRINKING WATER                                |
| WATER SUPPLY/DRINKING WATER                                                                                                    | WS27   | ADDITIVES                                                 |
|                                                                                                    | 1.52,  | APPROVAL OF CHEM ADD RETROFIT                             |
| WATER SUPPLY/DRINKING WATER                                                                                                    | WS29   | SERVING MORE THAN 3300 PEOPLE                             |
| The state of the state of the s |        | APPROVAL TO INSTALL VENDING                               |
| WATER SUPPLY/DRINKING WATER                                                                                                    | WS30   | MACHINE                                                   |
|                                                                                                    |        | INSTALL ONE TYPE VENDING                                  |
| WATER SUPPLY/DRINKING WATER                                                                                                    | WS30A  | MACHINE @ 1-9 LOCS ON SAME SYS                            |
| ,                                                                                                    |        | INSTALL ONE TYPE POU/POE DEVICE                           |
| WATER SUPPLY/DRINKING WATER                                                                                                    | WS30B  | @ 1-9 LOC ON SAME SYS                                     |
|                                                                                                    |        | APPROVAL OF VENDING MACHINES                              |
|                                                                                                    |        | W/ PREVIOUS 3RD PARTY                                     |
| WATER SUPPLY/DRINKING WATER                                                                                                    | WS31   | APPROVAL                                                  |
|                                                                                                    |        | APPROVAL OF DISTRIBUTION SYSTEM                           |
| WATER SUPPLY/DRINKING WATER                                                                                                    | WS32   | MODS MORE THAN 3300 PEOPLE                                |

| Program                     | Permit | Description                             |
|-----------------------------|--------|-----------------------------------------|
|                             |        | APPROVAL OF DISTRIBUTION                |
|                             |        | SYSTEM MODS LESS THAN 3300              |
| WATER SUPPLY/DRINKING WATER | WS33   | PEOPLE                                  |
|                             |        | APPROVAL OF CHEM ADD RETROFIT           |
| WATER SUPPLY/DRINKING WATER | WS34   | SERVING LESS THAN 3300 PEOPLE           |
| WATER SUPPLY/DRINKING WATER | WS36   | ABANDONMENT OF SOURCE                   |
|                             |        | APPROV OF NEW TRNSIENT NON-             |
| WATER SUPPLY/DRINKING WATER | WS37   | COMM SOURCE < 10K GPD                   |
|                             |        |                                         |
|                             |        |                                         |
|                             |        |                                         |
|                             |        | Transfer of Water Withdrawal            |
| WATERSHED MANAGEMENT        | WM01   | Permit/Registration                     |
|                             |        | Amendment to Water Withdrawal           |
| WATERSHED MANAGEMENT        | WM02   | Permit                                  |
| WATERSHED MANAGEMENT        | WM03   | Water Withdrawal Permit                 |
|                             |        | Type II NPDES Surface Water             |
| WATERSHED MANAGEMENT        | WM05   | Discharge Permit                        |
|                             |        | Type I NPDES Surface Water              |
| WATERSHED MANAGEMENT        | WM06   | Discharge Permit                        |
|                             |        | Modification/Renewal of NPDES           |
| WATERSHED MANAGEMENT        | WM07   | Permit                                  |
|                             |        | GENERAL PERMIT NOTICE OF                |
| WATERSHED MANAGEMENT        | WM08   | INTENT                                  |
|                             |        | GEN PERMIT NOTICE OF INTENT-            |
| WATERSHED MANAGEMENT        | WM08A  | SMALL MUNI SEP STORM SYS MS4            |
|                             |        | GEN PERMIT NOI DISCH TO ORW             |
| WATERSHED MANAGEMENT        | WM08B  | FROM CONST OR INDUST SITES              |
|                             |        | REVIEW/APPROVAL OF                      |
| WATERSHED MANAGEMENT        | WM09   | STORMWATER MGMT PLAN NPDES              |
|                             |        | General Permit for Construction Site    |
| WATERSHED MANAGEMENT        | WM10   | Dewatering                              |
|                             |        | General Permit for Non-contact          |
| WATERSHED MANAGEMENT        | WM11   | Cooling Water                           |
|                             |        | General Permit for Groundwater          |
| WATERSHED MANAGEMENT        | WM12   | Remediation                             |
|                             |        | General Permit for Minor Non-           |
| WATERSHED MANAGEMENT        | WM13   | process Wastewater                      |
| -                           |        | General Permit for Minor Non-           |
| WATERSHED MANAGEMENT        | WM13A  | process Wastewater                      |
|                             |        | GENERAL PERMIT FOR SURFACE              |
| WATERSHED MANAGEMENT        | WM14   | WATER DISCHARGE NOI                     |
| WATERSHED MANAGEMENT        | WM16   | Plan Approval New/Modified Facility     |
| _                           |        | , , , , , , , , , , , , , , , , , , , , |
|                             |        | WW LICENSE-OTHER WATER-                 |
| WETLANDS & WATERWAYS        | WW01B  | DEPENDENT PROJECTS                      |
|                             |        | WW LICENSE - OTHER WATER                |
| WETLANDS & WATERWAYS        | WW01B  | DEPENDENT USE PROJECTS                  |
|                             |        |                                         |
|                             |        |                                         |
|                             | 1      |                                         |

| Program                  | Permit                                  | Description                    |
|--------------------------|-----------------------------------------|--------------------------------|
|                          |                                         | WW LICENSE - WATER-DEPENDENT   |
| WETLANDS & WATERWAYS     | WW01C                                   | WITH EXTENDED TERMS            |
| WETLANDS & WATERWAYS     | WW01C                                   | WW LICENSE - EXTENDED TERMS    |
|                          |                                         | WW LICENSE-WATER-DEPENDENT     |
| WETLANDS & WATERWAYS     | WW01C                                   | PROJECTS-EXTENDED TERMS        |
| WETLANDS & WATERWAYS     | WW02                                    | LICENSE NOT SUBJECT TO AMNESTY |
|                          |                                         | WW AMNESTY - TRANSFERABLE      |
| WETLANDS & WATERWAYS     | WW02A                                   | \$100 FEE                      |
|                          |                                         | WW AMNESTY - WATER             |
| WETLANDS & WATERWAYS     | WW02A                                   | DEPENDENT USE PROJECTS         |
|                          |                                         | WW AMNESTY - INTERIM           |
| WETLANDS & WATERWAYS     | WW02A                                   | APPROVAL \$0 FEE               |
|                          |                                         | WW Amnesty - Non Water         |
| WETLANDS & WATERWAYS     | WW02B                                   | Dependent                      |
|                          |                                         | WW AMNESTY - NON WATER         |
| WETLANDS & WATERWAYS     | WW02B                                   | DEPENDENT                      |
| WETLANDS & WATERWAYS     | WW02C                                   | WW AMNESTY - EXTENDED TERMS    |
| WETERWOOD & WITHERWITTS  | *************************************** | WW AMNESTY - INTERIM           |
| WETLANDS & WATERWAYS     | WW02D                                   | APPROVAL - NO FEE              |
| WEILANDS & WAILKWAIS     | VV VV 02 D                              | WW AMENDMENT - WATER           |
| WETLANDS & WATERWAYS     | WW03A                                   | DEPENDENT USE PROJECTS         |
| WEILANDS & WAILKWAIS     | WWOSA                                   | WW LIC AMENDMENT-WD USE 4      |
| MATTI ANDS 9 MATTERMANS  | \A/\A/O2 A                              |                                |
| WETLANDS & WATERWAYS     | WW03A                                   | UNITS OR LESS                  |
| MATTI ANDC Q MATTERMANC  | \A/\A/O2B                               | WW LIC AMENDMENT-OTHER WD      |
| WETLANDS & WATERWAYS     | WW03B                                   | USE PROJECTS                   |
| MATTI AND CO MATTERNAMIC | NA/NA/02 D                              | WW AMENDMENT - NON WATER       |
| WETLANDS & WATERWAYS     | WW03B                                   | DEPENDENT                      |
| MATTI AND CO MATTERNAME  | 1404/026                                | WW AMENDMENT - EXTENDED        |
| WETLANDS & WATERWAYS     | WW03C                                   | TERMS                          |
| MATTI AND CO MATTERNAME  | 1404/026                                | WW LIC AMEND - RESIDENTIAL     |
| WETLANDS & WATERWAYS     | WW03C                                   | NWD USE 4 UNITS OR LESS        |
|                          | 14,04,000                               | WW AMENDMENT - OTHER NON-      |
| WETLANDS & WATERWAYS     | WW03D                                   | WATER DEPENDENT USE PROJECTS   |
|                          |                                         | WW LIC AMEND - OTHER NWD USE   |
| WETLANDS & WATERWAYS     | WW03D                                   | PROJECTS                       |
|                          |                                         | Amendment for License with     |
| WETLANDS & WATERWAYS     | WW03E                                   | Extended Terms (WD/NWD)        |
| WETLANDS & WATERWAYS     | WW04                                    | DETERMINATION OF APPLICABILITY |
|                          |                                         | CERT OF COMPLIANCE - WATER     |
| WETLANDS & WATERWAYS     | WW05A                                   | DEPENDENT                      |
|                          |                                         | CERT OF COMPLIANCE - NONWATER  |
| WETLANDS & WATERWAYS     | WW05B                                   | DEPENDENT                      |
|                          |                                         | CERT OF COMPLIANCE - EXTENDED  |
| WETLANDS & WATERWAYS     | WW05C                                   | TERM                           |
|                          |                                         | WW License Small Structure     |
| WETLANDS & WATERWAYS     | WW06                                    | Accessory to Residence         |
|                          |                                         | MAJOR DREDGING PROJECTS, 5,000 |
| WETLANDS & WATERWAYS     | WW07                                    | CUBIC YARDS OR GREATER         |
|                          |                                         | MINOR DREDGING PROJECTS, <     |
| WETLANDS & WATERWAYS     | WW08                                    | 5,000 CUBIC YARDS, > 100 CY    |

| Program              | Permit | Description                |
|----------------------|--------|----------------------------|
|                      |        | WQCERT INCREASE IN DREDGE  |
| WETLANDS & WATERWAYS | WW09A  | VOLUME                     |
|                      |        | WQCERT CHANGE IN DREDGE OR |
| WETLANDS & WATERWAYS | WW09B  | DISPOSAL METHODS           |

Back to Table of Contents